TO do list ·O-Pour guand tâches réalisées  $\Box$ . . . . . . . . . . . . . . . . . .  $\Box$ . . . . . . . . . . . . . . . . . .  $\Box$ . . . . . . . . . . . . . . . . . .  $\Box$ . . . . . . . . . . . . . . . . . .  $\Box$ . . . . . . . . . . . . . . . . . .  $\Box$ . . . . . . . . . . . . . . . . . .  $\Box$ . . . . . . . . . . . . . . . . . .  $\Box$ . . . . . . . . . . . . . . . . . .  $\Box$ . . . . . . . . . . . . . . . . . .  $\Box$ . . . . . . . . . . . . . . . . . .  $\Box$ . . . . . . . . . . . . . . . . .  $\Box$  $\Box$ . . . . . . . . . . . . . . . . . .  $\Box$ . . . . . . . . . . . . . . . . . .

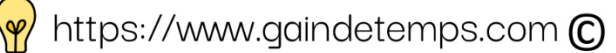